**Caps Unlocker с кряком Скачать PC/Windows [Updated]**

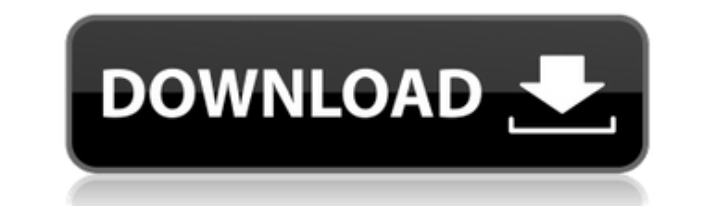

Это мощное программное обеспечение разработано, чтобы помочь вам изменить состояние клавиши Caps Lock. Вы можете отключить, заблокировать или включить состояние клавиши Caps Lock, а также заблокировать клавишу Caps Lock, или заблокирована по желанию, и вы также можете изменить время, когда вы хотите, чтобы она была заблокирована. Это программное обеспечение легко использовать. Просто нажмите кнопку, и программа сделает всю работу за вас. О Windows 7, Vista, XP и Windows 2000. Также работает на 64-битных и 32-битных ОС. Программа не требует установки дополнительного программного обеспечения. Особенности: - Изменение состояния клавиши Caps Lock на Выкл./Вкл./ желанию (даже в режиме ожидания и других программах) - Возможность установить, как долго держать клавишу Caps Lock заблокированной (время по умолчанию: 2 минуты) — Возможность включить или выключить режим клавиши Caps Loc Caps Lock при наборе текста (установите этот флажок, чтобы включить эту опцию при запуске Windows) — Возможность отключить клавишу Caps Lock при запуска windows или служба) — возможность выбора различных значков на панели Сарs Lock (флажок) — возможность выбора различных значков для состояния клавиши Caps Lock (флажок) — возможность отображения изображения при включена или выключена (если выбрано) Требования Windows: Windows 98/ME/2000/XP/ создать расширенный файл конфигурации и сохранить его вместе с приложением для каждого отдельного компьютера. DeviceLock — это простое бесплатное программное обеспечение, разработанное для защиты ваших конфиденциальных да файлы и папки, чтобы заблокировать доступ для всех, кроме вас. Если вы хотите просмотреть содержимое защищенных файлов, вы можете использовать бесплатное средство просмотра Access. Программа проста в использовании. Вам ну «Заблокировать». Программное обеспечение шифрует файлы, когда вы их блокируете, чтобы защитить их от несанкционированного доступа.Блокировка идеально подходит для папок, содержащих важные деловые файлы и документы. Секрет DeviceLock: Защита информации всегда важна, и для этого вам понадобится программное обеспечение. Защитить ваши файлы легко с помощью DeviceLock, который предлагает полную профессиональную защиту ваших файлов. Вы можете вы

Ключ компакт-диска WindowsQ: Добавлять твиты от разных пользователей в один и тот же список в R У меня есть список твитов в R, который выглядит так: \$каналы [1] «связисты» «двяконы» «адвокаты» Я хочу иметь возможность пер user\_list, найти последний твит для каждого пользователя, а затем добавить в список твиты, которые написал тользователь. У меня есть рабочий код, который делает это для одного пользователя. data\_user % group\_by(Пользовате (get\_not\_followed\_tweets = список (первый (tweet\_id, na.rm = TRUE), get\_tweets = список (tweet\_id))) Я не уверен, как бы я изменил столбец «Пользователь», чтобы он был списком разных людей, например: [1] «коммуникаторы» « нибудь помочь мне с этим? А: 1eaed4ebc0

## **Caps Unlocker License Key Full Download**

Сарs Unlocker — это легкое программное приложение, разработанное специально для того, чтобы помочь вам отключить клавишу Caps Lock и предотвратить ее случайное включение. Портативный инструмент Вы можете хранить программу осталось файлов настроек. Данные конфигурации фактически сохраняются на устройстве хранения. Вы можете запустить его без прав администратора и получить доступ к его функциям, открыв исполняемый файл. Режим работы системног системный трей. Простой щелчок по его значку открывает набор параметров. Пакет конфигурации довольно минимален, поэтому вы можете раскодировать их в кратчайшие сроки. Справочное руководство не поддерживается, но вы можете что они выглядят очень интуитивно понятными. Варианты блокировки Caps Unlocker дает вам возможность полностью отключить клавишу Caps Lock. Однако вам предоставляется свобода переопределять текущие настройки и включать или Реализовано несколько параметров конфигурации, помогающих разблокировать клавишу Caps Lock, запускать приложение при запуске Windows, а также назначать пользовательские изображения в области уведомлений, которые отображаю Кроме того, вы можете выбрать один из нескольких предустановленных значков или загрузить собственную фотографию со своего компьютера. Более того, вы можете настроить Caps Unlocker на автоматическую блокировку ключа на зада разблокировки по истечении времени. Тесты показали, что Caps Unlocker выполняет поставленную задачу быстро и без ошибок. Это не пожиратель ресурсов, поэтому его можно продолжать работать в фоновом режиме, не беспокоясь о т Нижняя линия Принимая во внимание все обстоятельства, Caps Unlocker представляет собой простое и эффективное программное решение, помогающее автоматически изменять состояние функций Caps Lock, и с ним могут работать как н место на жестком диске: 0,3 МБ FreeSpace) Сжатие данных: Нет Если вы хотите переместить файл непосредственно на USB-накопитель, вам просто нужен инструмент управления USB-накопителем, чтобы извлечь файл на запоминающее ус перемещение, копирование, переименование, удаление или даже поиск. Разделение файла — переместите файл в другое место на том же USB-устройстве (NTFS) и создайте копию оригинала в исходной папке.

## **What's New In Caps Unlocker?**

CapsLocker Plus 1.0 — это простой и мощный программный пакет, который поможет вам заблокировать клавишу CapsLock в Windows. Независимо от того, какова ваша причина, его цель — легко установить или сломать статус CapsLock. для резервного копирования и переустановки. -- Запуск от имени администратора или без прав администратора -- Возможность автоматически блокировать СарsLock по истечении заданного интервала. -- Возможность предотвратить за клавишу CapsLock, чтобы включить или отключить ее, удерживая нажатой клавишу Shift. -- Возможность навсегда отключить клавишу CapsLock или восстановить исходную настройку путем перезапуска Windows. У вас есть возможность вы можете загрузить собственное изображение со своего ПК или предоставить собственное изображение с USB-накопителя. -- Приложение имеет различные настройки конфициальности. -- Возможность восстановить настройки из ваших с файлы повреждены. -- Возможность сохранения настроек для дальнейшего использования. -- Возможность открыть клавишу CapsLock долгим нажатием на нее. -- Возможность загрузки приложения при каждом запуске Windows. --- Файлы хост-компьютере не осталось файлов. --- Возможность запуска программы с правами администратора --- Возможность хранить значок в системном трее --- Возможность отключить СарsLock при запуске --- Возможность переместить зна пользовательского имени для программы. --- Возможность изменить изображение значка в трее. --- Возможность найти программу путем перетаскивания. --- Возможность выбора фонового изображения для системного трея. --- Возможно Возможность сохранения пользовательского значка или изображения в трее по пути. --- Возможность перезагрузки изображения при закрытии программы. --- Возможность смены раскладки клавиатуры для программы при запуске Windows верстки, позволяющее изменять размер и расположение отдельных частей документов. Вы можете добавлять или удалять страницы, вращать, изменять размер и перемещать элементы на страницах. Благодаря функции пакетной обработки в пакетном режиме за одну операцию. Visual Web Cleaner — это простая в использовании утилита для очистки и управления веб-браузером для Windows, которая поможет вам поддерживать чистоту и скорость вашего компьютера. Програм каждый из которых

## **System Requirements:**

Минимум: ОС: Windows 7, Windows 8, Windows 10, macOS High Sierra (запрещены компьютеры Mac) Процессор: Intel Core i5 или лучше Память: 4 ГБ ОЗУ Графика: NVIDIA GeForce 7800 или лучше (Мас не поддерживаются) DirectX: верси Дополнительные требования: iOS: поддерживается в App Store Mac OS: Mac OS X 10.9 или выше Игровая приставка